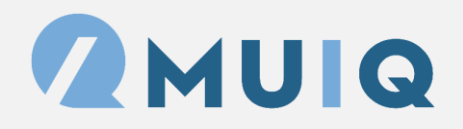

## **Tree Test Setup Guide**

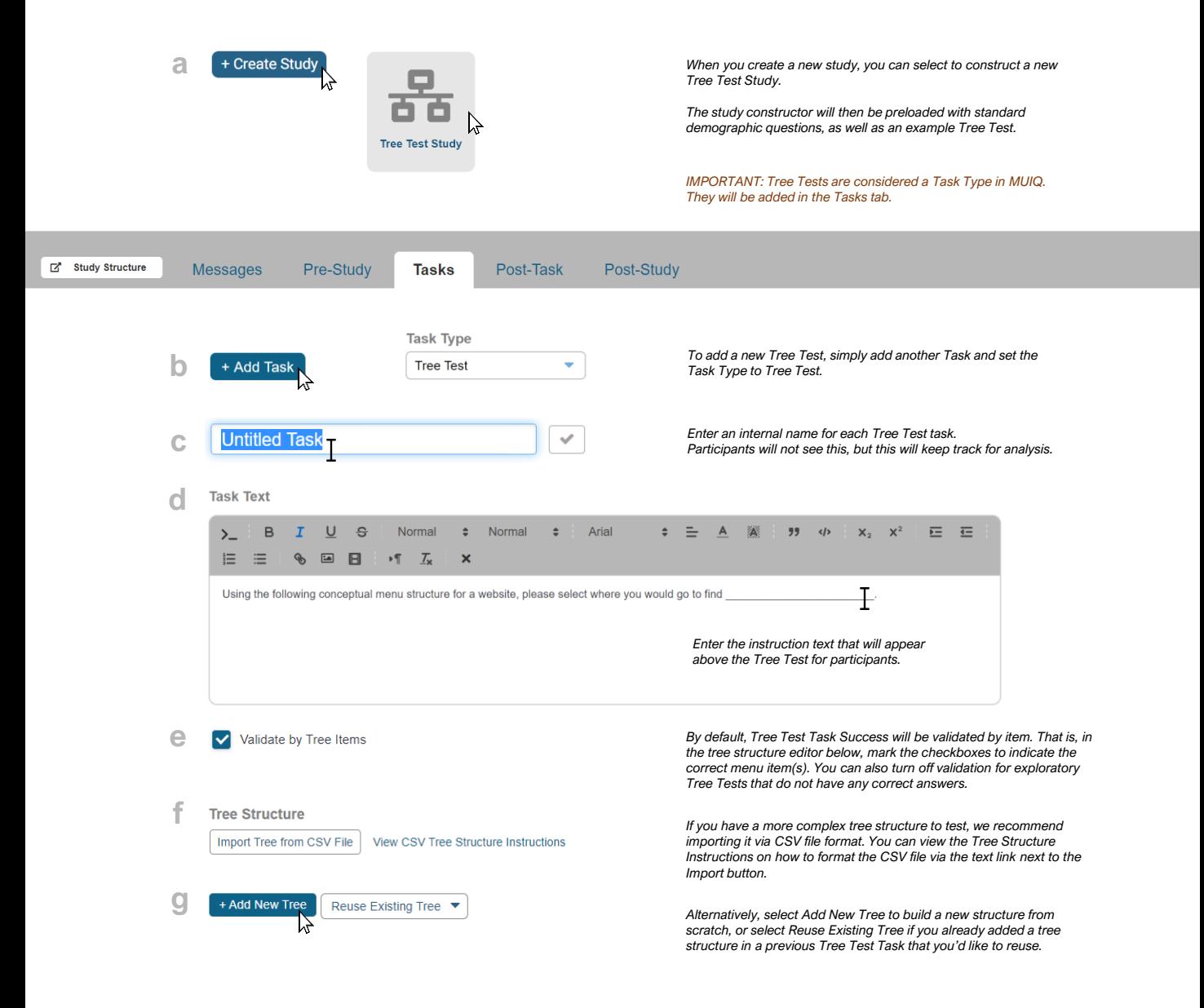

## **Tree Test Setup Guide**

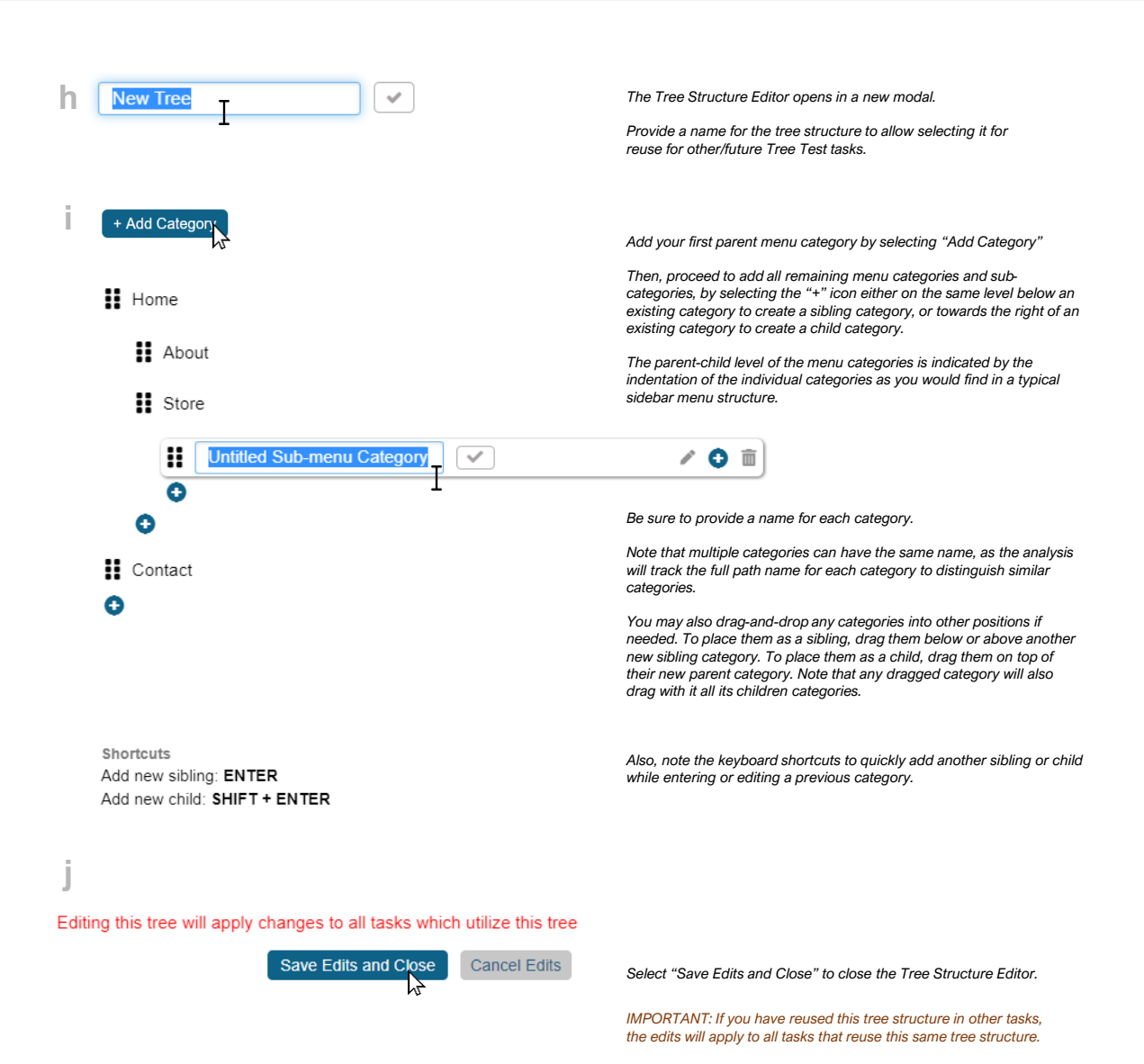

## **Tree Test Setup Guide**

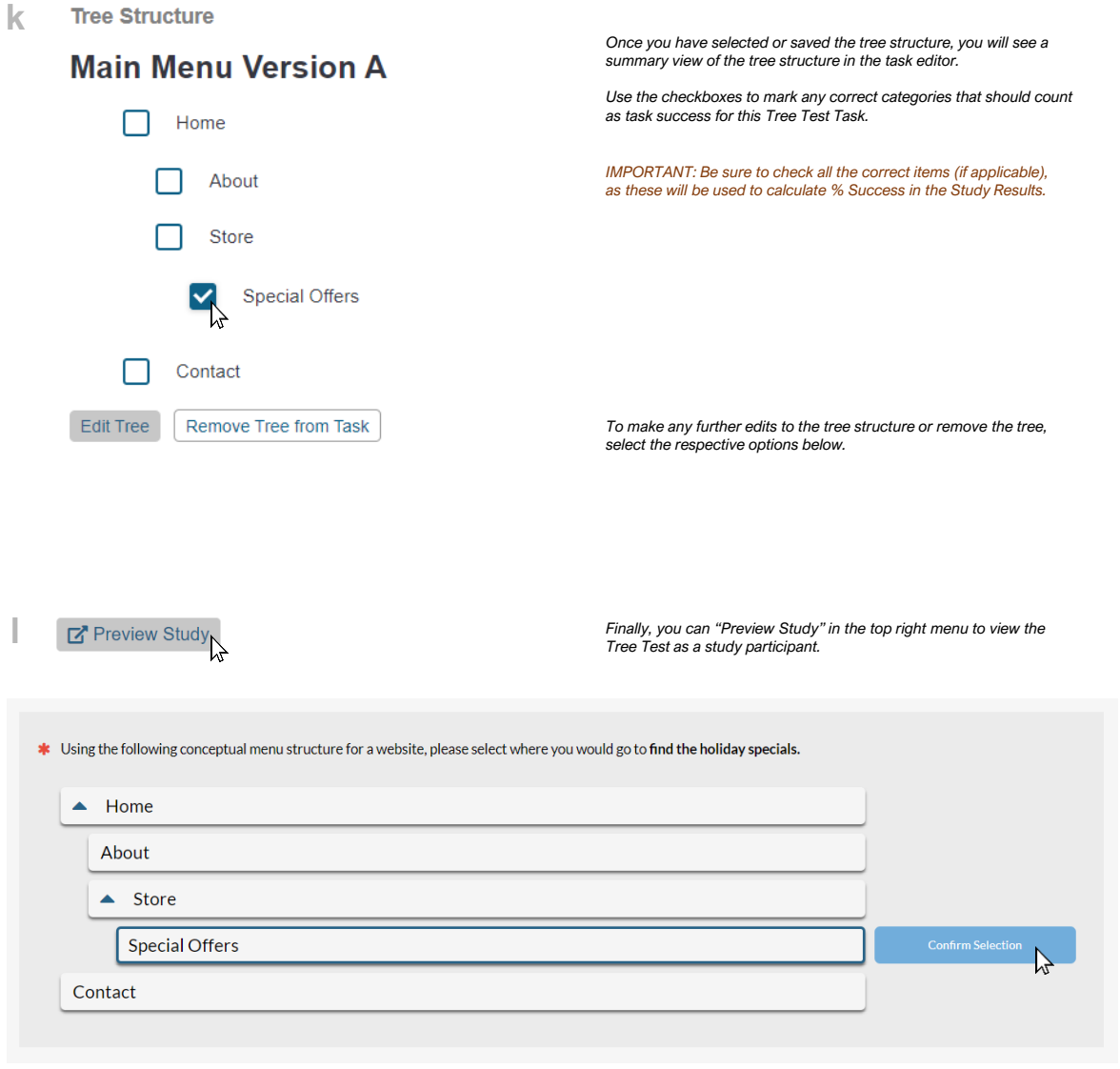